# 4. 申込みの確認・取消について

### 4-1. 申込みの確認・取消方法

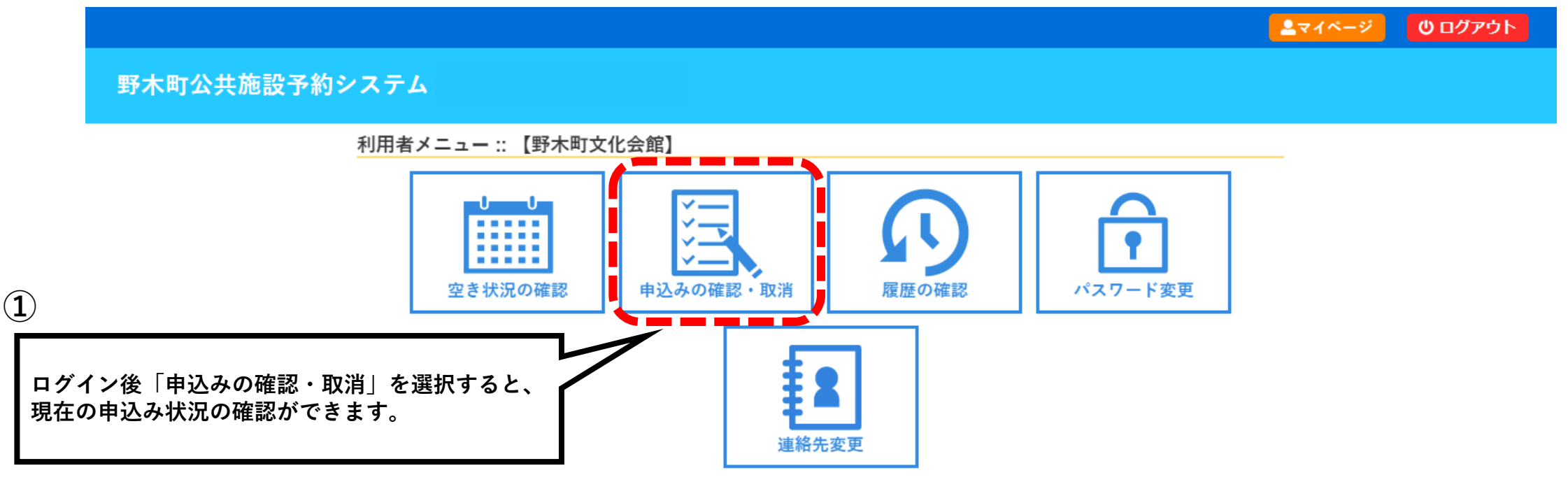

0ログアウト ミマイページ 野木町公共施設予約システム 空き状況の確認 申込トレイ 申込みの確認・取消 マイページ

#### 申込状況照会 :: 【野木町文化会館】

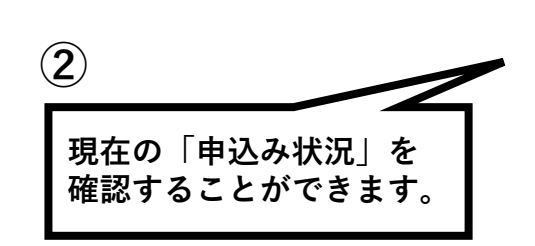

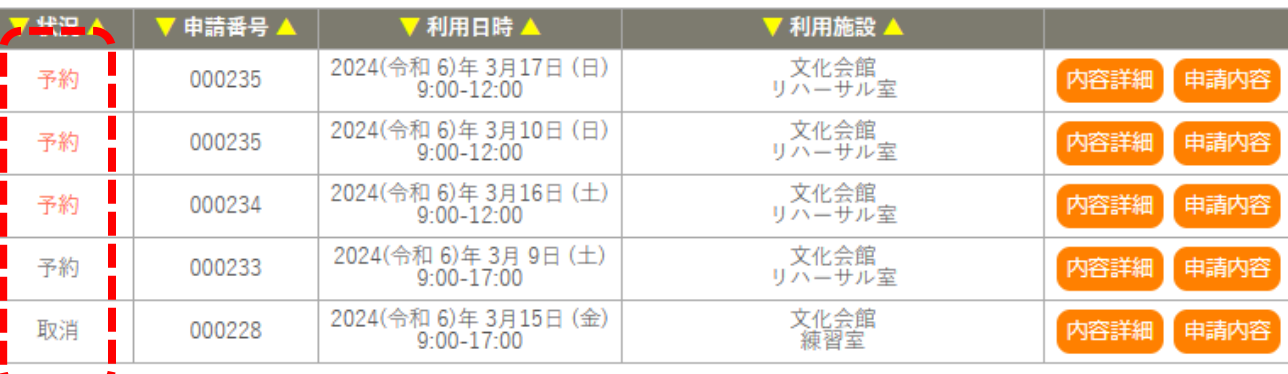

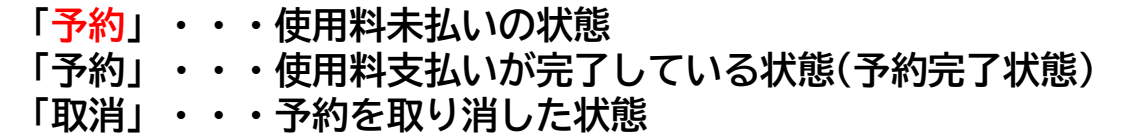

利用規約 個人情報保護方針

### 4-3.取消方法

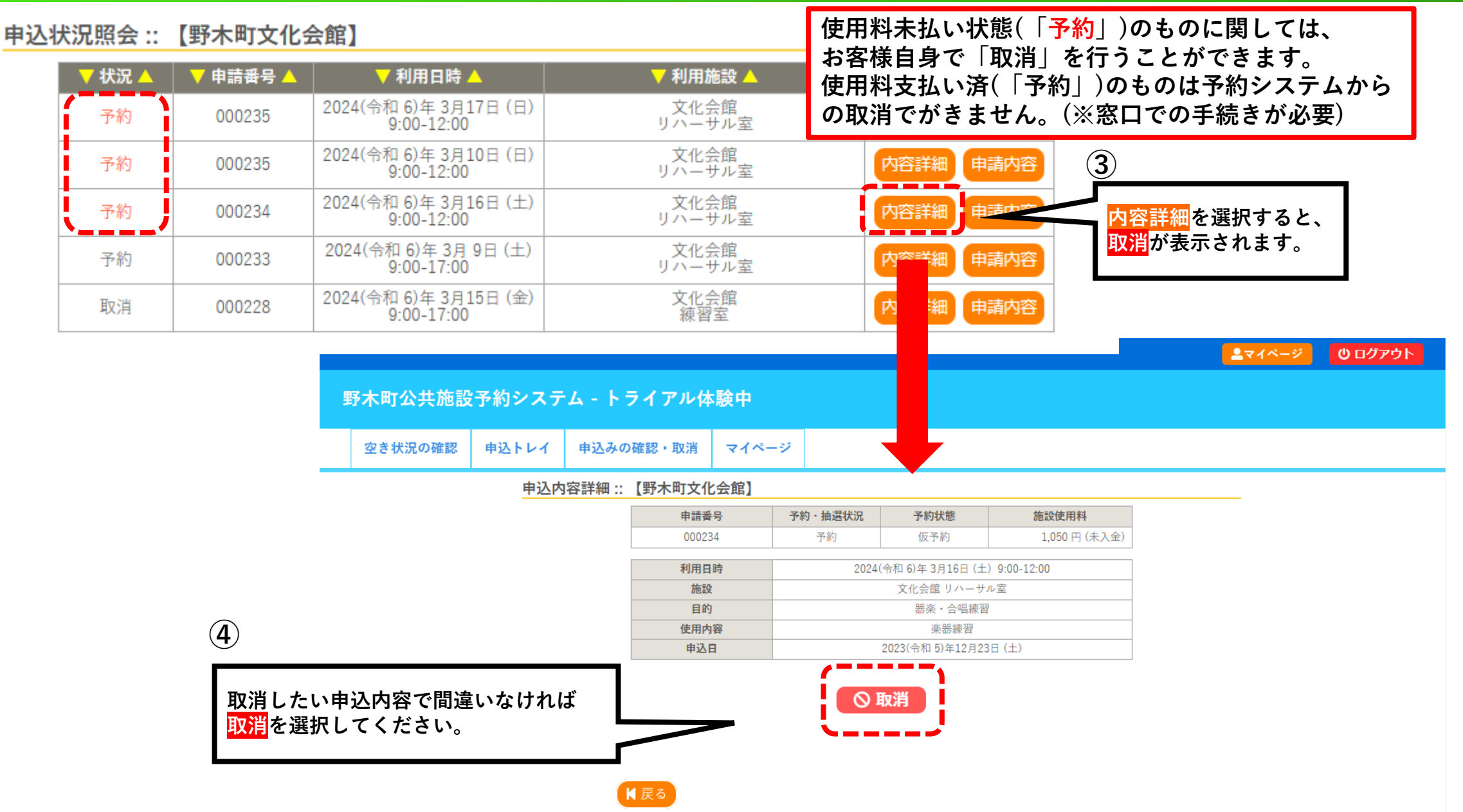

## 4-4.取消完了

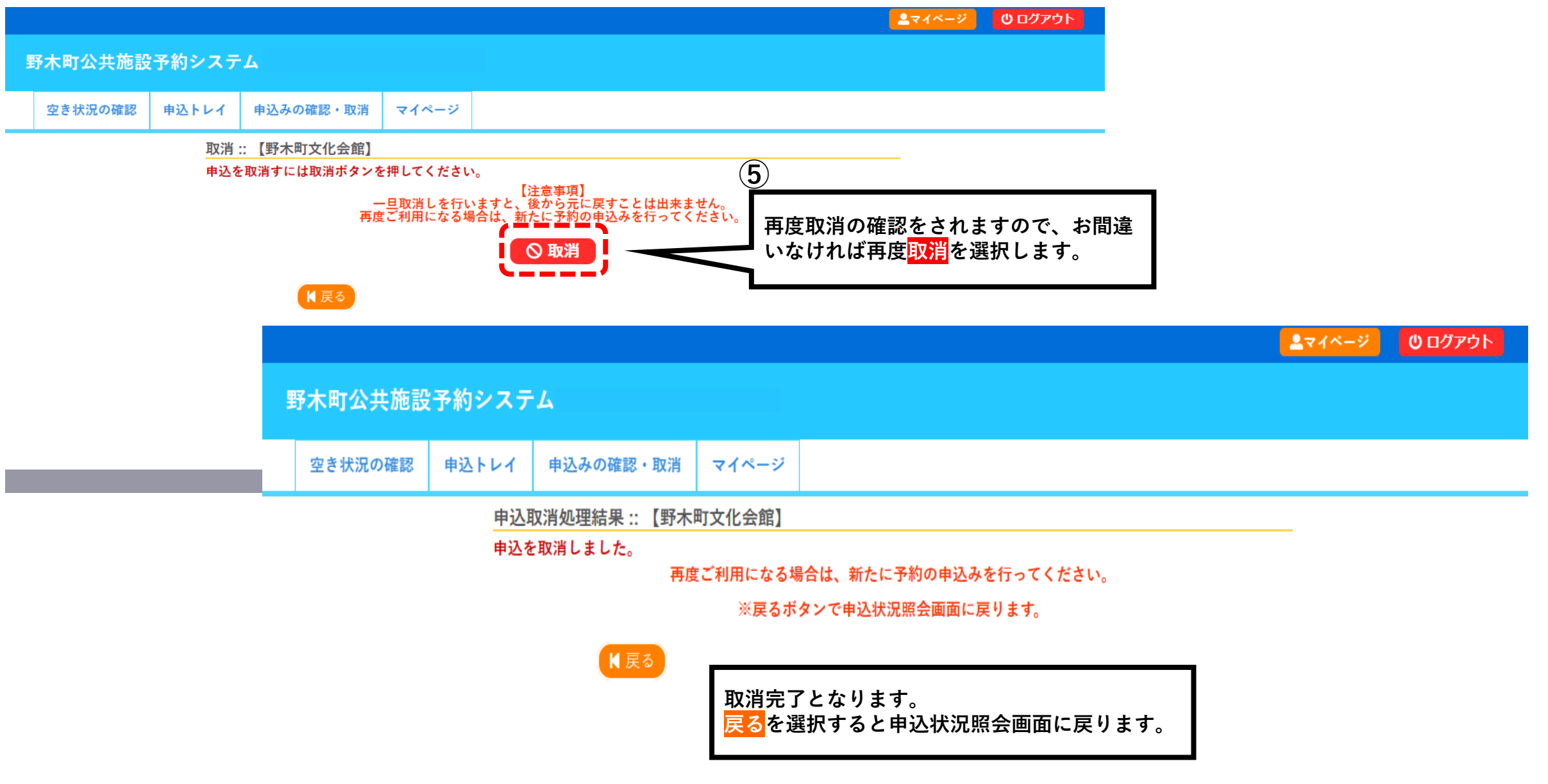